## SAP ABAP table BBP APP CUS F4 {Customizing for appended customer search helps}

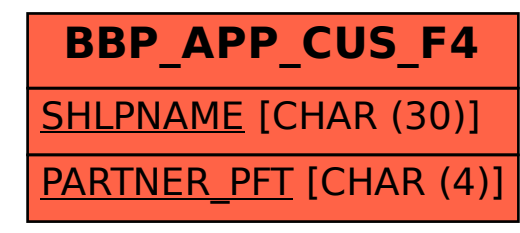